ELEC / COMP 177 – Fall 2016

#### **Computer Networking**

→ Email (SMTP, POP, IMAP)

Domain Name System (DNS)

Some slides from Kurose and Ross, *Computer Networking*, 5<sup>th</sup> Edition

# **Upcoming Schedule**

- Presentation 1 Application-Layer Protocol
  - Topic Approval PAST DUE
  - Presentations Sept 22<sup>nd</sup>, Sept 29<sup>th</sup>, Oct 6<sup>th</sup>
    - Upload slides to Canvas by midnight before presentation
  - Thursday, September 22<sup>nd</sup>
    - VNC (Virtual Network Computing) Eric Beutler
    - File Transport Protocol (FTP) Jose Meza
    - SSH Lonny Rasberry
    - Skype Cody Berchem
    - IRC Curtis Klein
    - Bitcoin Kyle Phan

# Domain Name System (DNS)

#### Motivation

- IP addresses are hard to remember
  - 138.9.110.12? Or was it .21?
- Human-friendly names are much better
  - engineering.pacific.edu
- How can we translate between the two?

# Early Days (prior to 1984)

- Each computer on the ARPAnet (early Internet) had a single file
  - hosts.txt maps all known host names to IP address
- Master list maintained by SRI Network Information Center
  - Email them if your mapping changes
  - New list produced 1-2 times a week
  - All hosts download the new list
- Problems with this approach?

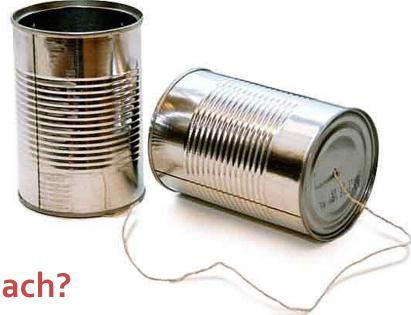

# Domain Name System (DNS)

- Distributed database implemented in hierarchy of many name servers
- Application-layer protocol
  - Hosts, routers, and name servers communicate to resolve names (address/name translation)
  - Core Internet function, implemented as application-layer protocol
  - Complexity at network's "edge"

#### **DNS** is Decentralized

- No single point of failure
- No distant centralized database
- Easier maintenance
  - Take one or a dozen servers offline without issue
- Support high traffic volume
- \*\*\* Scalability \*\*\*

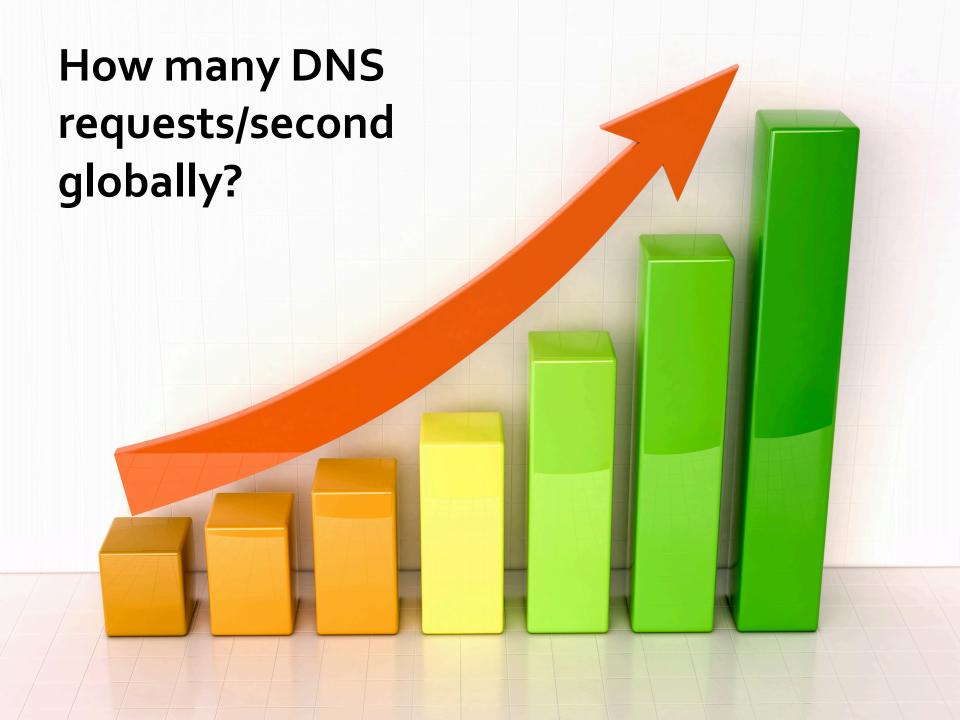

# **DNS: Scalability**

#### Challenging to find data on <u>global</u> DNS requests/sec

- No global internet "dashboard"
- Internet is a "network of networks"
- Would have to inquire with AT&T, Comcast, TimeWarner, Pacific, etc
  - They would have to check stats on all of their local servers

#### Google Public DNS

- 400 billion requests/day as of Dec 2014
- 70% international
- http://googlewebmastercentral.blogspot.com/2014/12/google-public-dns-and-location.html

#### OpenDNS

- 80 billion requests/day as of Sept 2015
- http://system.opendns.com/

### What's in a Name?

- engineering.pacific.edu
  - .edu is top-level domain
  - "pacific" belongs to .edu
  - "engineering" belongs to "pacific"
  - Hierarchical! Read from right to left
- Limits?
  - Up to 127 levels of hierarchy
  - Each label can have up to 63 characters
  - Full domain name cannot exceed 253 characters

## **DNS: Services**

- Hostname to IP address translation
  - "www.pacific.edu" is 138.9.110.12
- Hostname aliasing
  - Canonical, alias names
- Hostname load distribution
  - Replicated servers Multiple IP addresses available for one name
  - "google.com" is 74.125.239.128 or 74.125.239.135 or ... or .... or ....

# **DNS: Services**

- Mail server aliasing
  - What are the multiple host names that receive mail for this domain?
  - 1<sup>st</sup> priority, then 2<sup>nd</sup> backup, then 3<sup>rd</sup> backup, etc...
  - Allows you to use 3<sup>rd</sup> party email services (e.g. Google Apps)
  - Mail to "pacific.edu" is directed to "d73442a.ess.barracudanetworks.com" (SPAM filtering)
- Other / Misc
  - SPF entries for email (Anti-spam)
  - DNSSec (security/encryption)
  - Many other attributes...

# DNS: Record Types (Distributed Database)

Resource Record (RR) format: (name, value, type, ttl)

- Type=**A**
  - name is hostname
  - value is IP address
- Type=NS
  - name is domain (e.g. foo.com)
  - value is hostname of authoritative name server for this domain

- Type=CNAME
  - name is alias name for some "canonical" (real) name
  - value is canonical name
- Type=MX
  - value is name of mailserver associated with name
- Type=**TXT**
  - value is machine readable text (arbitrary)

# **DNS: Example**

```
$ dig pacific.edu any
; <<>> DiG 9.8.3-P1 <<>> pacific.edu any
;; global options: +cmd
:: Got answer:
;; ->>HEADER<<- opcode: QUERY, status: NOERROR, id: 5270
;; flags: gr rd ra; QUERY: 1, ANSWER: 9, AUTHORITY: 0, ADDITIONAL: 0
;; QUESTION SECTION:
                                                           Resource Record Type
; pacific.edu.
                              ANY
                          IN
                                                          Resource Record Value
:: ANSWER SECTION:
                              138.9.110.12
pacific.edu.
                 59
                      ΙN
                          A
pacific.edu.
                 21599
                                   ns-110.awsdns-13.com.
                          ΤN
pacific.edu.
                 21599
                                   ns-1289.awsdns-33.org.
                          ΙN
                              NS
pacific.edu.
                 21599
                                   ns-2044.awsdns-63.co.uk.
                          ΤN
                              NS
pacific.edu.
                 21599
                          ΙN
                              NS
                                   ns-705.awsdns-24.net.
pacific.edu.
                 899 IN
                          SOA ns-110.awsdns-13.com. awsdns-
hostmaster.amazon.com. 1 7200 900 1209600 86400
pacific.edu.
                 299 IN
                              10 d73442a.ess.barracudanetworks.com.
                          MX
pacific.edu.
                 299 IN
                              10 d73442b.ess.barracudanetworks.com.
                          MX
                 299 IN
pacific.edu.
                              "v=spf1 ip4:138.9.240.95 ip4:138.9.110.64
                          TXT
ip4:138.9.110.74 include: spf.google.com
include:spf.protection.outlook.com include: spf.qualtrics.com ~all"
```

# **DNS: Example**

```
$ dig google.com all
; <<>> DiG 9.8.3-P1 <<>> google.com all
;; global options: +cmd
:: Got answer:
;; ->>HEADER<<- opcode: QUERY, status: NOERROR, id: 33808
;; flags: gr rd ra; QUERY: 1, ANSWER: 11, AUTHORITY: 0, ADDITIONAL: 0
;; QUESTION SECTION:
                                                            Resource Record Type
; google.com.
                      ΙN
                          Α
                                                            Resource Record Value
:: ANSWER SECTION:
                               74.125.239.128
google.com.
                  299
                      ΙN
                          A
google.com.
                 299 IN
                               74.125.239.135
                          A
                               74.125.239.132
google.com.
                 299
                      TN
                          A
                 299
                               74.125.239.133
google.com.
                      ΙN
                          A
google.com.
                 299 IN
                               74.125.239.136
                          A
google.com.
                 299
                      ΙN
                               74.125.239.134
                          A
                 299
                      ΤN
                               74.125.239.142
google.com.
                          A
                               74.125.239.129
google.com.
                 299
                     ΙN
google.com.
                 299 IN
                               74.125.239.130
                          A
                 299
                               74.125.239.137
google.com.
                      ΙN
google.com.
                 299 IN
                               74.125.239.131
```

## Distributed, Hierarchical Database

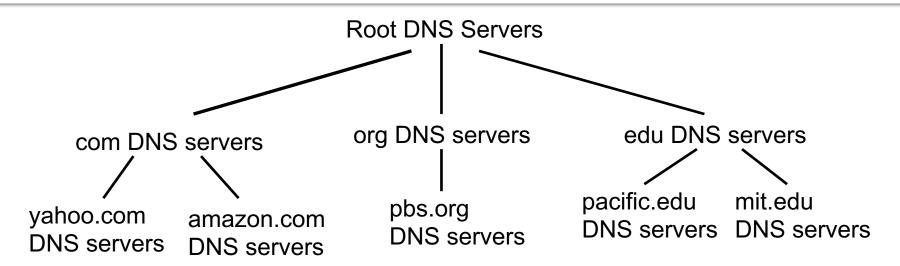

- Client wants IP for www.amazon.com
  - Client queries a root server to find <u>com</u> DNS server
  - Client queries com DNS server to get <u>amazon</u>.com DNS server
  - 3. Client queries amazon.com DNS server to get IP address for www.amazon.com

## **DNS: Root Name Servers**

- Contacted by local name server that can not resolve top-level domain
- Root name server:
  - Contacts authoritative name server for TLD if name mapping not known
  - Gets mapping
  - Returns mapping to local name server

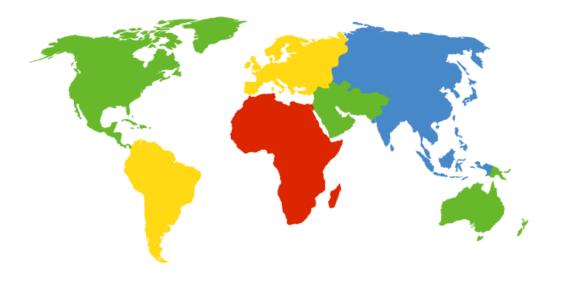

# 13 root name "servers" worldwide labeled a - m

- Each "server" is really a cluster
- Some clusters are geographically distributed
- 504 total in Fall 2014

## **DNS: Root Name Servers**

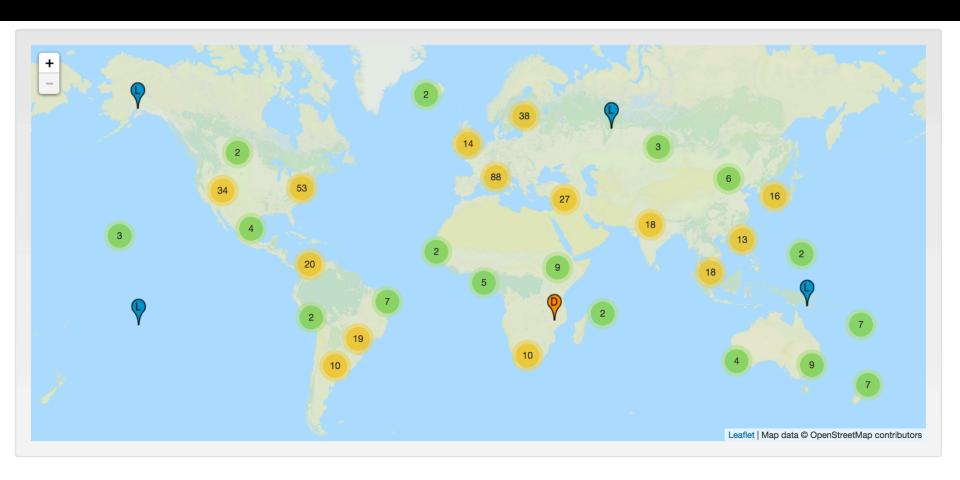

http://www.root-servers.org/

### **TLD and Authoritative Servers**

#### Top-level domain (TLD) servers

- Responsible for com, org, net, edu,... and all top-level country domains (uk, fr, ca, jp, ...)
- Server maintainers
  - VeriSign for .com, .net TLDs
  - Educause for .edu TLD

#### Authoritative DNS servers:

- Organization's DNS servers, providing authoritative hostname to IP mappings for organization's servers
- Can be maintained by organization or service provider

# Local Name Server (Cache)

- Not part of previous hierarchy
- Each ISP (residential ISP, company, university)
   has one or more
- When host makes DNS query, query is sent to its local DNS server
  - Maintains local cache of common DNS records
    - www.facebook.com?
  - Acts as proxy, forwards query into hierarchy and provides eventual reply
- You typically know this server's IP address from DHCP (upon connecting to the network)

#### **DNS: Name Resolution**

- Two types
- Recursive
  - The server you contact provides the final answer
  - Behind the scenes, it may make several consecutive requests

#### Iterative

 The server you contact directs you to a different server to get (closer to) the final answer

# **DNS: Iterative and Recursive Query**

Host at me.pacific.edu wants IP address for you.someschool.edu

- Local DNS server
  - Provides recursive service for the requesting host
  - Makes iterative queries
    - Contacted server replies with name of server to contact
    - "I don't know this name, but ask this server"

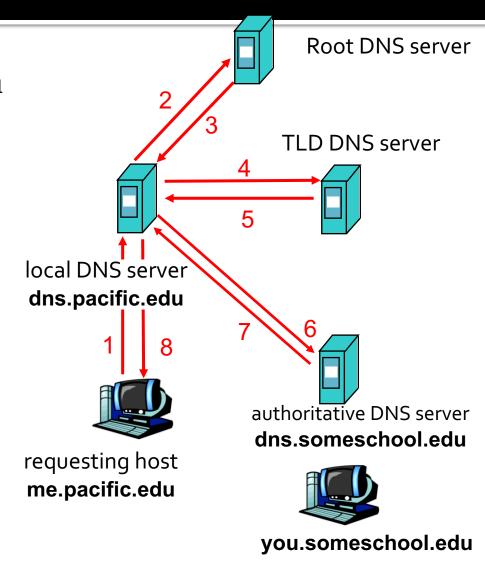

# **DNS: Caching and Updating records**

- Once (any) name server learns mapping, it caches mapping
  - This includes your computer
  - This includes your ISP's name server
- Cache entries eventually timeout
  - Can be specified by the authoritative server, and/or overruled by the local server
- TLD (.com, .net, .org, etc...) servers are typically cached in local name servers
  - Reduces traffic on the root servers!

## **DNS** and UDP

- DNS uses UDP by default
  - It can use TCP, but it's rare
  - Isn't this unreliable?
- Why use UDP
  - Faster (in three ways!)
    - No need to establish a connection (RTT/latency overhead)
    - Lower per-packet byte overhead in UDP header
    - Less packet processing by hosts
  - Reliability not needed
    - DNS will just re-request if no response received (2-5 seconds)

# Email (SMTP, POP, IMAP)

### **Electronic Mail**

#### Major components

- User agents
- Mail servers
- Protocol for message transfer (SMTP)
- Protocol for message access (IMAP, MAPI, POP)

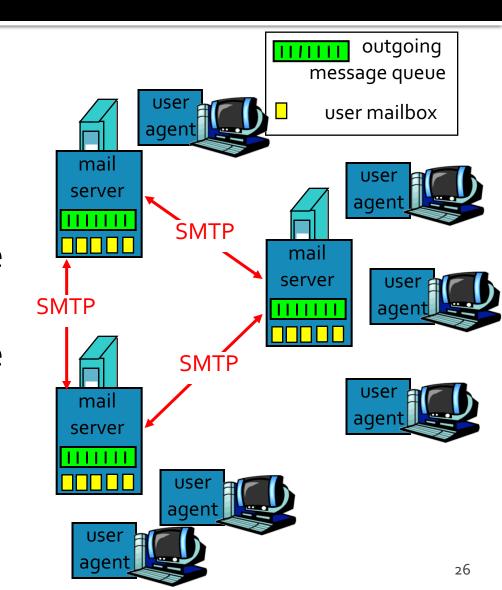

# Electronic Mail – User Agent

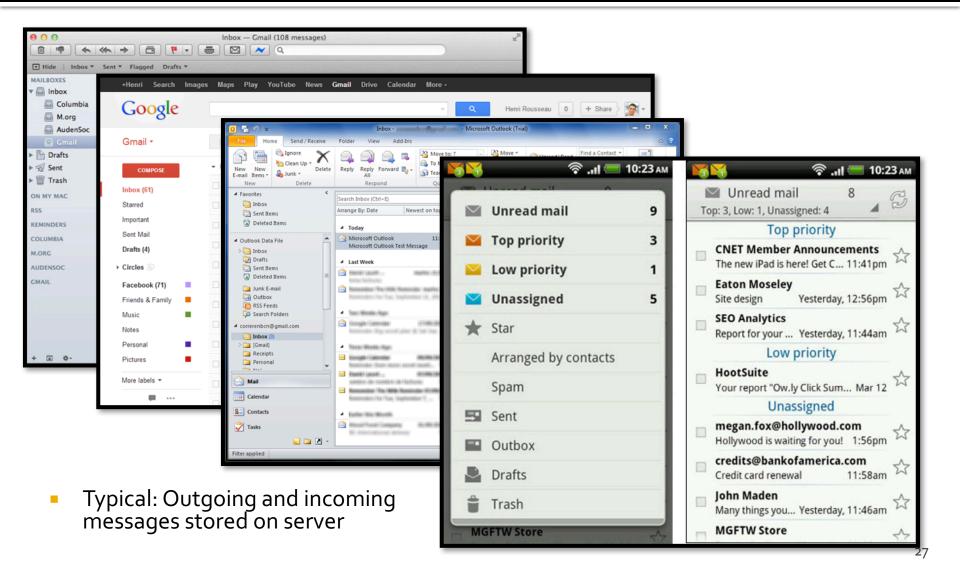

## **Electronic Mail – Mail Servers**

#### Mail Servers

- Mailbox contains incoming messages for user
- Message queue of outgoing mail messages (to be sent)

#### SMTP protocol

- Used to move email messages between mail servers
- Client: sending mail server
- Server: receives messages

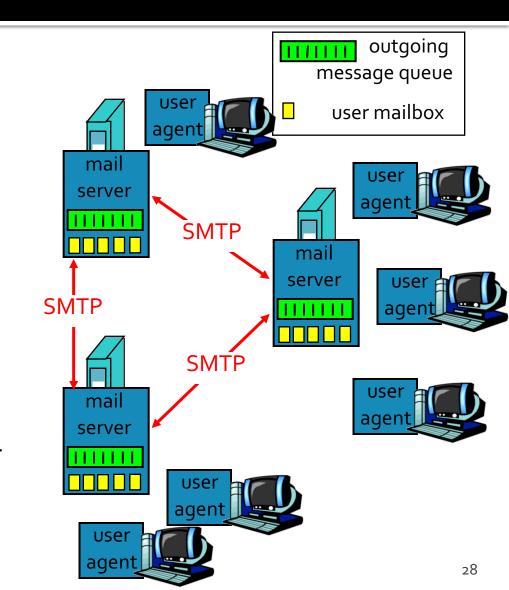

# Simple Mail Transport Protocol (SMTP)

- Uses TCP (port 25) to reliably transfer email message from user agent to server, or direct from server to server
- Three phases of transfer
  - Handshaking (greeting)
  - Transfer of messages
  - Closure
- Command/response interaction
  - Commands: ASCII text
  - Response: status code and phrase
- Messages must be in 7-bit ASCII
  - Binary attachments are Base64 encoded

# Typical SMTP Usage

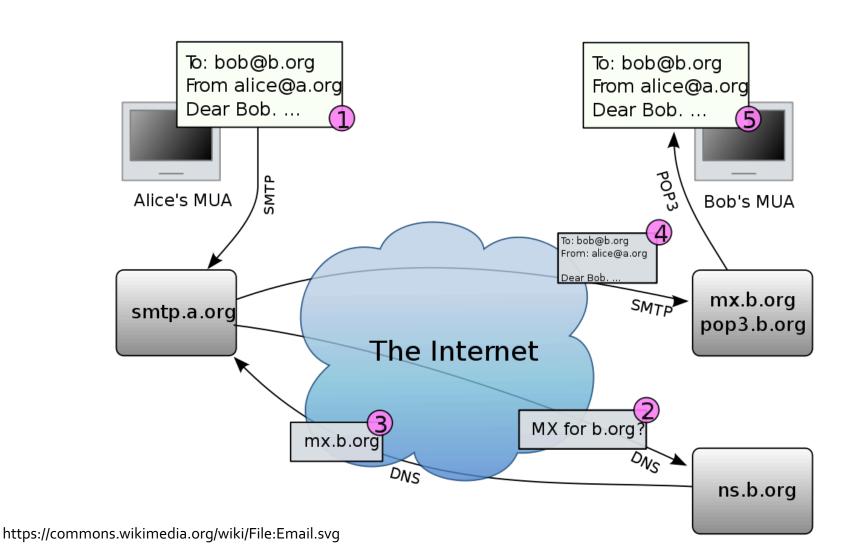

30

# Sample SMTP interaction

```
S=Server, C=Client
     S: 220 bigschool.edu
     C: HELO smallschool.edu
     S: 250 Hello smallschool.edu, pleased to meet you
     C: MAIL FROM: <alice@smallschool.edu>
     S: 250 alice@smallschool.edu... Sender ok
     C: RCPT TO: <bob@bigschool.edu>
     S: 250 bob@bigschool.edu ... Recipient ok
     C: DATA
     S: 354 Enter mail, end with "." on a line by itself
     C: This is a test message
     C: This is still a test message SMTP server uses CRLF.CRLF
                                          to determine end of message
     C: .
     S: 250 Message accepted for delivery
     C: QUIT
     S: 221 bigschool.edu closing connection
```

#### **SMTP versus HTTP**

- "Direction" of transfer
  - HTTP: pull from server (at least, HTTP GET)
  - SMTP: push to server
- Protocol "style"
  - Both have ASCII command/response interaction and status codes
- Granularity
  - HTTP: each object encapsulated in its own response message (version 1.0 only)
  - SMTP: multiple objects sent in multipart message

# Mail Message format

- SMTP defines exchanging messages between systems (transport)
  - It does **not** specify the format for data inside the message! (content)
- RFC 822 defines a standard for text message format
- Header lines
  - To / From / Subject / ...
  - Different from SMTP commands!
- Body
  - The "message"

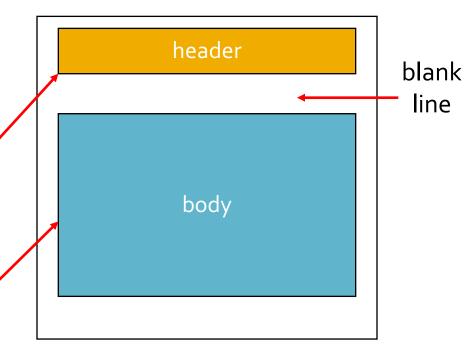

# SMTP + RFC 822 Manually

```
tiger [~] <!> telnet smtp.pacific.edu 25
Trying 192.168.100.100...
Connected to smtp.pacific.edu.
Escape character is '^]'.
220 mx20.pacific.edu ESMTP
HELO pacific.edu
250 mx20.pacific.edu
MAIL FROM: <jshafer@pacific.edu>
250 2.1.0 Ok
RCPT TO: <jeff@jeffshafer.com>
250 2.1.5 Ok
DATA
354 End data with <CR><LF>.<CR><LF>
To: "Jeff Shafer" <jeff@jeffshafer.com>
From: "Jeff Shafer" <jshafer@pacific.edu>
Subject: To-Do: Prepare lecture!
I should prep for class instead of testing SMTP manually.
250 2.0.0 Ok: queued as 9BD3478EC
OUIT
221 2.0.0 Bye
```

34

# SMTP Manually – The result!

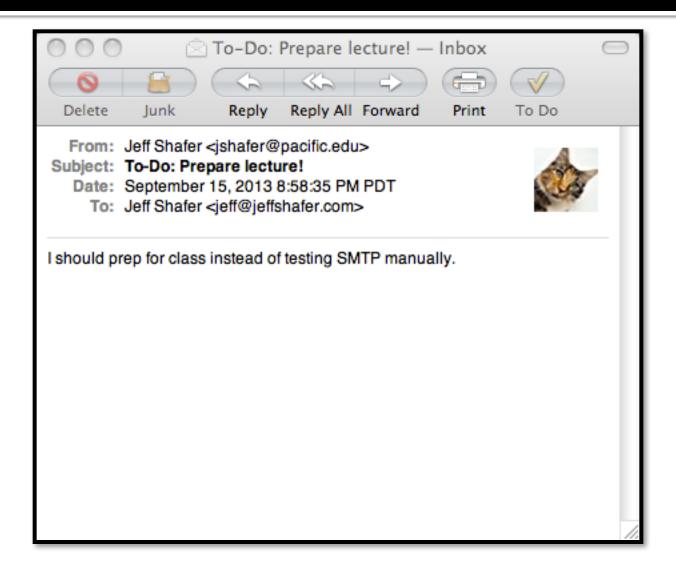

### **SMTP and SPAM**

- Telnet example did not have to log in!
  - Security an afterthought in original design
- Open relay
  - SMTP server that sends mail to all destinations for all clients
  - Typically blacklisted today in spam filters
- Optional security measures
  - Only accept clients inside your network?
    - smtp.pacific.edu will not respond on port 25 when I'm at home
  - Only accept destinations inside your network?
  - Require users to login? (ESMTP)

## **SMTP and SPAM**

- You can lie to an SMTP server
  - Instead of claiming to be <u>jshafer@pacific.edu</u>, I could have said I was <u>president@pacific.edu</u>
- Countermeasures?
  - smtp.pacific.edu could prevent this by forcing me to log on
- What if I send mail via my own SMTP server?
  - Spam filter challenge
  - SPF Sender Protection Framework
    - Puts notes into DNS specifying which IPs are allowed to send mail claiming to be from pacific.edu

#### **DNS: SPF Data**

```
$ dig pacific.edu any
; <<>> DiG 9.8.3-P1 <<>> pacific.edu any
;; global options: +cmd
:: Got answer:
;; ->>HEADER<<- opcode: QUERY, status: NOERROR, id: 5270
;; flags: gr rd ra; QUERY: 1, ANSWER: 9, AUTHORITY: 0, ADDITIONAL: 0
;; QUESTION SECTION:
                                                           Resource Record Type
; pacific.edu.
                              ANY
                          IN
                                                          Resource Record Value
:: ANSWER SECTION:
                              138.9.110.12
pacific.edu.
                 59
                     ΙN
                          Α
                                  ns-110.awsdns-13.com.
pacific.edu.
                 21599
                          ΤN
pacific.edu.
                 21599
                                   ns-1289.awsdns-33.org.
                          ΙN
                              NS
pacific.edu.
                 21599
                                   ns-2044.awsdns-63.co.uk.
                          ΙN
                              NS
pacific.edu.
                 21599
                          ΙN
                              NS ns-705.awsdns-24.net.
pacific.edu.
                 899 IN
                          SOA ns-110.awsdns-13.com. awsdns-
hostmaster.amazon.com. 1 7200 900 1209600 86400
pacific.edu.
                 299 IN
                              10 d73442a.ess.barracudanetworks.com.
                          MX
pacific.edu.
                 299 IN
                              10 d73442b.ess.barracudanetworks.com.
                          ΜX
pacific.edu.
                 299 IN
                              "v=spf1 ip4:138.9.240.95 ip4:138.9.110.64
                          TXT
ip4:138.9.110.74 include: spf.google.com
include:spf.protection.outlook.com include: spf.qualtrics.com ~all"
```

## **Mail Access Protocols**

- SMTP: delivery/storage to receiver's server
- Mail access protocol: retrieval from server
  - POP: Post Office Protocol
    - Authorization (agent <-->server) and download
  - IMAP: Internet Mail Access Protocol
    - More features (more complex)
    - Manipulation of stored messages on server
  - MAPI: Messaging Application Programming Interface
    - Microsoft outlook
  - HTTP: Gmail, Outlook.com, Yahoo! Mail, etc...

# Post Office Protocol (POP<sub>3</sub>)

- "Classic" email infrequently used today
- Modes:
  - "Download and delete from server" mode.
    - Only suitable for 1 email client
  - "Download and keep on server" mode
    - Allows copies of messages on different clients

# Internet Message Access Protocol (IMAP)

- Keep all messages in one place: the server
  - Clients might have a temporary cache for offline access
- Allows user to organize messages in folders
- IMAP keeps user state across sessions:
  - Names of folders and mappings between message IDs and folder name
- Other features
  - Server-side searches (don't have to download mailbox!)
  - Multiple concurrent clients